# **Main.min.css**

## **ML Yell**

 Frontend Workflow with HTML5 and SASS Alin Seba,2015-03-03 It is not that hard to explain why I've decided to write this book. The main reason is very simple: I want people to start learning writing clean, clear and smart code. On the other hand (in complement to the main reason), I also wanted to make developers aware of what they can achieve if they will think out of the box and not following rigorously some current working habits which tend to 'standardize' everything around. This book started from a very strong desire of mine after seeing everywhere a lot of 'bad' use of HTML and CSS. I say 'bad' because I do not claim what I will expose in this book is the shiniest and coolest thing around. The approach I take is somehow opinionated, but it served me very well during the last two years so I'm really into sharing this knowledge with you. And after all, the rules that you are imposing on everything you do take you to an opinionated state of mind anyway, just like discipline is something that you attain after a lot of dedicated time, perseverance and hard work. The book is for those of you who are sick and tired of working on a project that is taking a lot of time because you either start with no code base at all, you change very often new libraries and frameworks on the promise they will solve all your problems, or you simply find it difficult to wire up and organise your code in a smart and lucrative way, so you can focus on the project itself instead of worrying about your tools. You will learn the following things: - write clean code - you will learn how to write clear, semantic and concise code that will make sense to you and your co-workers - better organisation of your projects - having things sorted out in a visible manner will bring you big benefits when you're searching for something and know where to find it or when you want to move things around without breaking anything else - creating modularized and reusable components - learn to create reusable components, modify and extend them easily - code faster and smarter (improve your workflow) - the time you spend on projects is very important, so if you will develop on a good code base, your coding speed will fasten up, but not only this, you will write code in a very semantic and understandable way, not only to you, but to others too - get a grasp of web components - every day the web technologies are immersing and it seems the future of web developing will be centered around web components, so basically a web component will serve you everything you need from it, it will act as a sole unit that communicates with other components - tailor your own web framework - creating your own framework that suits your needs and can be used in the best possible way to get things done - take it to a minimum - you will also learn how to grab out only the things you need on a particular project, and not overwhelming your code base with unnecessary stuff; this way you

will make your clients Internet bandwidth happy and speed up response times

 **Full Stack JavaScript Development With MEAN** Colin J Ihrig,Adam Bretz,2014-12-24 With modern tools. it is possible to create a production grade, full-stack application using HTML, CSS, and JavaScript alone. The combination of MongoDB, Express, AngularJS, and Node. is has become so popular that it has earned the title MEAN stack -- the subject of this book. This book explores the MEAN stack in detail. We will begin by covering Node.js, as it will lay the groundwork for all of our server-side work. You will learn how to get Node running on your local machine as well as download modules using npm. The key aspects of the Node.js programming model will also be covered. From there, we will move on to MongoDB, where you'll learn how to interact with Mongo from a Node application. You will also learn how to create, retrieve, update, and delete data from a Mongo store. After you have a solid grasp on Node and Mongo, the book will move on to the Express web server. We'll cover the basics of Express applications via topics like routes and middleware. Building on previous chapters, we will cover the integration of Node, Mongo, and Express. Our coverage of the MEAN stack will wrap up with several chapters on AngularJS. These chapters will cover Angular fundamentals like data binding, directives, controllers, routing, and services. In an effort to explore competing technologies, a slight introduction to Ember.js will also be provided. Full stack JavaScript is not fully encompassed by the MEAN stack. There is an entire ecosystem of JavaScript tools to learn about, and this book will introduce a few of them. We will cover task runners Gulp.js and Grunt.js which are extremely useful for automating mundane, repetitive tasks. We'll also cover JSHint, a linting tool used to improve code quality. Linting tools analyze source code and report potentials issues - a feature that is especially useful in non-compiled languages like JavaScript.

 **Bootstrap Site Blueprints** David Cochran,Ian Whitley,2014-02-21 A hands-on guide with projects based on fictitious, but common, application development briefs, which will illustrate practical ways of applying responsive web design with Bootstrap. Whether you are a beginner or intermediate web developer, if you wish to make the most of Bootstrap, then this book is for you. You should be familiar with the fundamentals of HTML and CSS, and have some experience incorporating JavaScript plugins. Prior Bootstrap experience is optional.

 Google Compute Engine Marc Cohen,Kathryn Hurley,Paul Newson,2014-12-15 Learn how to run large-scale, dataintensive workloads with Compute Engine, Google's cloud platform. Written by Google engineers, this tutorial walks you through the details of this Infrastructure as a Service by showing you how to develop a project with it from beginning to end. You'll learn best practices for using Compute Engine, with a focus on solving practical problems. With programming examples written in Python and JavaScript, you'll also learn how to use Compute Engine with Docker containers and other platforms, frameworks, tools, and services. Discover how this IaaS helps you gain unparalleled performance and scalability with Google's advanced storage and computing technologies. Access and manage Compute Engine resources with a web UI, command-line interface, or RESTful interface Configure, customize, and work with Linux VM instances Explore storage

options: persistent disk, Cloud Storage, Cloud SQL (MySQL in the cloud), or Cloud Datastore NoSQL service Use multiple private networks, and multiple instances on each network Build, deploy, and test a simple but comprehensive cloud computing application step-by-step Use Compute Engine with Docker, Node.js, ZeroMQ, Web Starter Kit, AngularJS, WebSocket, and D3.js

 **Practical Django 2 and Channels 2** Federico Marani,2018-12-14 Learn how to rapidly build your own ecommerce site by applying Django's battle-tested components. This book demonstrates Django's features and conventions to help you develop modern web applications quickly. You'll adopt a learn by doing approach and gain a deeper understanding Django by working through a project in which the real-time component will be critical. The book starts with the basics and explains the difference between a Django project and a Django app, the most important settings, how to change them, and the fundamentals of packaging. You'll then be introduced to all the standard tools of Django, along with a sample project. The book then moves on to Channels, a recent addition to the Django ecosystem. It extends the framework with support for realtime operations such as Websockets and other asynchronous features. Practical Django 2 and Channels 2 provides the practical concepts needed to create complex, database-driven websites as easily as possible. What You'll LearnBuild and deploy a simple company site with Django Develop more complex, data-heavy sites using the Django ORMIntegrate Django with ChannelsUnit-test your solutionsWho This Book Is For Python developers and web developers wanting to learn Django 2 and Channels 2

 **The Web Performance Collection** Bruno Skvorc,Maria Antonietta Perna,Craig Buckler,Ivan Curic,Christopher Pitt,Tonino Jankov,Reza Lavaryan,Daniel Berman,Ahmed Bouchefra,Hayden James,Zoran Antolovic,Claudio Ribeiro,2018-08-29 Performance simply matters. Technology may allow us to go bigger, but maybe not necessarily be better when it comes to performance. Now is the time to utilize the amazing tools that are available to us for making websites and applications faster, and to learn how to improve user experience and satisfaction. This collection contains four books: Frontend Performance is a collection of practical articles on front-end website performance for front-end developers. It's packed with useful, real world hints and tips that you can use on your sites today. Back-end Performance is a collection of articles on back-end website performance for web developers. It outlines useful strategies and practical advice. Performance Tools contains tutorials on some of the most popular and powerful website performance tools available. Performance Project contains a series of practical, real-world tutorials, all based around a single project: a simple image gallery blog. We'll build the project, and then run through a series of performance optimization processes; by the time we're done, we'll have achieved very significant performance improvements. This collection is for developers who wish to build sites and apps that run faster. You'll need to be familiar with HTML and CSS and have a reasonable level of understanding of JavaScript in order to follow the discussion, and for book 2, Back-end Performance, you'll need some understanding of server-side development.

 **JavaScript for .NET Developers** Ovais Mehboob Ahmed Khan,2016-07-29 Unlock the potential of evergreen browsers and increase the efficiency of your ASP.NET applications by learning how to write JavaScript About This Book Boost your skillset and start bringing JavaScript into your web development projects Leverage your existing ASP.NET knowledge to develop dynamic and responsive SPAs Learn effective design patterns for sustainable, and scalable web development Who This Book Is For This book is for ASP.NET developers that want to bring JavaScript into their skillset to build applications that are truly dynamic and responsive. It's for developers who are focused on developing for users who want to deliver a great end product and a fantastic experience. What You Will Learn Get to grips with the basic to advanced concepts of JavaScript Learn how to use JavaScript on server side using Node.js Develop web applications in ASP.NET using JavaScript Get to know with industry-wide best practices and design patterns that provide maintainability and scalability Build an ASP.NET application using Angular 2 with TypeScript and Web API Explore WinJS and see how to use mobile capabilities from web applications Use JavaScript to develop scalable ASP.NET applications See how to test and debug JavaScript In Detail If you want to improve responsiveness or the UX in your ASP.NET applications, JavaScript can be a life saver. In an age where server-side operations have shifted to the client, being able to handle JavaScript with confidence and fluency is vital for ASP.NET developers. There's no point trying to fight it, so start learning with this book. Make sure your projects exceed user expectations. Begin by getting stuck into the basics of JavaScript, and explore the language in the context of ASP.NET Core. You'll then find out how to put the principles into practice, as you learn how to develop a basic ASP.NET application using Angular 2 and TypeScript. You'll also develop essential skills required to develop responsive apps, with a little help from AJAX, ensuring that you're building projects that can be easily accessed across different devices. With guidance on Node.js and some neat techniques to test and debug a range of JavaScript libraries in Visual Studio, you'll soon be well on your way to combining JavaScript with ASP.NET in a way that's capable of meeting the challenges of modern web development head-on. Style and approach This book will build the skillset of every .NET developer, so they can build stronger and more responsive web apps with confidence.

 **Sass and Compass Designer's Cookbook** Bass Jobsen,2016-04-29 Over 120 practical and easy-to-understand recipes that explain how to use Sass and Compass to write efficient, maintainable, and reusable CSS code for your web development projects About This Book Leverage Sass to make your CSS code maintainable, reusable and prevent code duplications Shorten debug time with Sass when creating complex CSS code for different browsers and devices Write easy and bulletproof CSS with Compass using this step-by-step and detailed guide Who This Book Is For This book is mainly intended for web developers and designers who are comfortable with CSS and HTML. If you are someone with some experience with CSS, you will find the learning curve of learning Sass syntax to be less steep. Basic knowledge of web development is helpful but you don't have to be a programmer to understand Sass. What You Will Learn Spend less time debugging code Compile Sass

code into readable and maintainable CSS Integrate Sass in your own projects Reuse your code to prevent code duplications Write reusable and portable CSS code Make use of pre-built and established code written by other developers Reduce development and maintenance time of your projects Set up a development environment with Gulp In Detail Sass and Compass Designer's Cookbook helps you to get most out of CSS3 and harness its benefits to create engaging and receptive applications. This book will help you develop faster and reduce the maintenance time for your web development projects by using Sass and Compass. You will learn how to use with CSS frameworks such as Bootstrap and Foundation and understand how to use other libraries of pre-built mixins. You will also learn setting up a development environment with Gulp. This book guides you through all the concepts and gives you practical examples for full understanding. Style and approach This book is the perfect mix of essential theory combined with real-life examples and problems, with clear explanations of the more sophisticated Sass concepts. Learn Sass and Compass with practical and well-explained example code. This book follows a problem and solution approach that is convenient to understand and follow.

 **Web Development with Node and Express** Ethan Brown,2014-07 Learn how to build dynamic web applications with Express, a key component of the Node/JavaScript development stack. In this hands-on guide, author Ethan Brown teaches you the fundamentals through the development of a fictional application that exposes a public website and a RESTful API. You'll also learn web architecture best practices to help you build single-page, multi-page, and hybrid web apps with Express. Express strikes a balance between a robust framework and no framework at all, allowing you a free hand in your architecture choices. With this book, frontend and backend engineers familiar with JavaScript will discover new ways of looking at web development. Create webpage templating system for rendering dynamic data Dive into request and response objects, middleware, and URL routing Simulate a production environment for testing and development Focus on persistence with document databases, particularly MongoDB Make your resources available to other programs with RESTful APIs Build secure apps with authentication, authorization, and HTTPS Integrate with social media, geolocation, and other third-party services Implement a plan for launching and maintaining your app Learn critical debugging skills This book covers Express 4.0.

 **Performance Tools** Ahmed Bouchefra,Tonino Jankov,Hayden James,Zoran Antolovic,2018-08-29 Performance simply matters. Technology may allow us to go bigger, but maybe not necessarily be better when it comes to performance. Now is the time to utilize the amazing tools that are available for making websites faster, and to learn how to improve user experience and satisfaction. This is a practical collection of tutorials on some of the most popular and powerful website performance tools available. It's packed with useful, real world hints and tips that you can use on your sites today. It contains: 23 Development Tools for Boosting Website Performance by Ahmed Bouchefra Improving Page Load Performance: Pingdom, YSlow and GTmetrix by Tonino Jankov PHP-FPM Tuning: Using pm static for Max Performance by Hayden James Optimization Auditing: A Deep Dive into Chrome's Dev Console by Ahmed Bouchefra Performance Auditing: A Firefox

Developer Tools Deep Dive by Ahmed Bouchefra Web App Performance Testing with Siege: Plan, Test, Learn by Zoran Antolovic This book is for all developers whio wish to build sites and apps that run faster. It covers a range of performance tools; some familiarity with web performance terms and techniques is assumed.

 **Network Programming with Go** Adam Woodbeck,2021-03-30 Network Programming with Go teaches you how to write clean, secure network software with the programming language designed to make it seem easy. Build simple, reliable, network software Combining the best parts of many other programming languages, Go is fast, scalable, and designed for high-performance networking and multiprocessing. In other words, it's perfect for network programming. Network Programming with Go will help you leverage Go to write secure, readable, production-ready network code. In the early chapters, you'll learn the basics of networking and traffic routing. Then you'll put that knowledge to use as the book guides you through writing programs that communicate using TCP, UDP, and Unix sockets to ensure reliable data transmission. As you progress, you'll explore higher-level network protocols like HTTP and HTTP/2 and build applications that securely interact with servers, clients, and APIs over a network using TLS. You'll also learn: Internet Protocol basics, such as the structure of IPv4 and IPv6, multicasting, DNS, and network address translation Methods of ensuring reliability in socket-level communications Ways to use handlers, middleware, and multiplexers to build capable HTTP applications with minimal code Tools for incorporating authentication and encryption into your applications using TLS Methods to serialize data for storage or transmission in Go-friendly formats like JSON, Gob, XML, and protocol buffers Ways of instrumenting your code to provide metrics about requests, errors, and more Approaches for setting up your application to run in the cloud (and reasons why you might want to) Network Programming with Go is all you'll need to take advantage of Go's built-in concurrency, rapid compiling, and rich standard library. Covers Go 1.15 (Backward compatible with Go 1.12 and higher)

 Bootstrap и CSS-препроцессор Sass. Самое необходимое ,2021 Рассмотрена разработка адаптивных веб-сайтов, одинаково хорошо отображающиеся на всех типах устройств, с использованием библиотеки Bootstrap и CSSпрепроцессора Sass. Описана система сеток на основе flex-контейнера, позволяющая задавать ширину колонок, их количество и порядок следования. Рассмотрено стилевое оформление стандартных элементов и большое количество готовых компонентов Bootstrap: адаптивная панель навигации, карточки, панели с вкладками, карусель, всплывающие подсказки и уведомления, модальные диалоговые окна и др. Описана сборка SCSS-файлов библиотеки Bootstrap под свой проект с использованием CSS-препроцессора Sass, а также создание собственного проекта без участия Bootstrap. Большое количество практических примеров помогает начать работу самостоятельно. Материал тщательно подобран, хорошо структурирован и компактно изложен, что позволяет использовать книгу как удобный справочник.

 **Enterprise Web Development** Yakov Fain,Victor Rasputnis,Anatole Tartakovsky,Viktor Gamov,2014-07-02 If you want to build your organization's next web application with HTML5, this practical book will help you sort through the various

frameworks, libraries, and development options that populate this stack. You'll learn several of these approaches hands-on by writing multiple versions of a sample web app throughout the book, so you can determine the right strategy for your enterprise. What's the best way to reach both mobile and desktop users? How about modularization, security, and test-driven development? With lots of working code samples, this book will help web application developers and software architects navigate the growing number of HTML5 and JavaScript choices available. The book's sample apps are available at http://savesickchild.org. Mock up the book's working app with HTML, JavaScript, and CSS Rebuild the sample app, first with jQuery and then Ext JS Work with different build tools, code generators, and package managers Build a modularized version of the app with RequireJS Apply test-driven development with the Jasmine framework Use WebSocket to build an online auction for the app Adapt the app for both PCs and mobile with responsive web design Create mobile versions with jQuery Mobile, Sencha Touch, and PhoneGap

 *JavaScript и Node.js для Web-разработчиков* ,2022 Книга рассказывает о языке программирования JavaScript, разработке на нем как программ общего назначения, выполняющихся в среде Node.js, так и скриптов для веб-страниц. Даны основы JavaScript: типы данных, операторы, работа с числами, строками, датой и временем, массивами, функции, классы (как старого, так и нового синтаксиса), итераторы, генераторы и класс Promise. Объяснена работа с отладчиком, встроенным в редактор Visual Studio Code. Рассказано о модулях, средствах для работы с файловой системой и программирования веб-серверов. Описана объектная модель документа. Рассмотрены средства для работы с элементами веб-страницы, самой страницей и браузером и технология AJAX (в том числе Fetch API), а также готовые программные пакеты для разработки веб-сайтов, в частности Webpack. Электронный архив на сайте издательства содержит коды всех пронумерованных листингов

 **Flexbox in CSS** Estelle Weyl,2017-05-25 Layout designers rejoice: CSS finally has an update that will make your lives easier. Flexible box layout, often called Flexbox, frees you from the challenges of creating layouts with floats and padding? and lets you specify containers and their contents instead. The new model means you can specify the directions in which material flows, how content wraps, and the ways components can expand to fill a space. Whether you've been creating large sites or small, fixed sites or responsive sites, flexbox will simplify your work.

 **CSS: Tools & Skills** Craig Buckler,Ahmed Bouchefra,Tiffany B Brown,2018-10-22 CSS has grown from a language for formatting documents into a robust language for designing web applications. Its syntax is easy to learn, making CSS a great entry point for those new to programming. Indeed, it's often the second language that developers learn, right behind HTML. As CSS's feature set and abilities have grown, so has its depth. This book contains a selection fo articles that look at essential CSS tools and skills for front-end developers today. It contains: How to Use Gulp.js to Automate Your CSS Tasks by Craig Buckler CSS Optimization Tools for Boosting PWA Performance by Ahmed Bouchefra CSS Debugging and Optimization: Code Quality Tools by Tiffany B. Brown CSS Debugging and Optimization: Developer Tools by Tiffany B. Brown CSS Debugging and Optimization: Minification with CSSO by Tiffany B. Brown How to Create Printer-friendly Pages with CSS by Craig Buckler

 *Learning PHP 7 High Performance* Altaf Hussain,2016-04-25 Improve the performance of your PHP application to ensure the application users aren't left waiting About This Book Make the optimum use of PHP coding to improve your programming productivity Leverage the potential of PHP for server-side programming, memory management, and object-oriented programming Packed with real-life examples to help the readers implement concepts as they learn Who This Book Is For This book is for those who have basic experience in PHP programming. If you are developing performance-critical applications, then this book is for you. What You Will Learn Setup high performance development and production environment for PHP 7 Discover new OOP features in PHP 7 to achieve high performance Improve your PHP applications' performance Attain improved database performance Benchmark PHP applications to optimize them Write quality code by learning to improve code reusability, simplicity, and expressiveness Get rid of the bottlenecks in your PHP 7 applications by writing PHP code optimally Tackle issues related to web applications, such as high user dependency and large datasets In Detail PHP is a great language for building web applications. It is essentially a server-side scripting language that is also used for general-purpose programming. PHP 7 is the latest version, providing major backward-compatibility breaks and focusing on high performance and speed. This fast-paced introduction to PHP 7 will improve your productivity and coding skills. The concepts covered will allow you, as a PHP programmer, to improve the performance standards of your applications. We will introduce you to the new features in PHP 7 and then will run through the concepts of object-oriented programming (OOP) in PHP 7. Next, we will shed some light on how to improve your PHP 7 applications' performance and database performance. Through this book, you will be able to improve the performance of your programs using the various benchmarking tools discussed. At the end, the book discusses some best practices in PHP programming to help you improve the quality of your code. Style and approach The book is a step-by-step guide to improve the quality of your code in PHP through real-time examples. The book takes a practical approach to improving the quality of your code.

 *PHP 7: Real World Application Development* Doug Bierer,Altaf Hussain,Branko Ajzele,2016-09-30 Use new features of PHP 7 to solve practical, real-world problems faced by PHP developers like yourself every day. About This Book This course covers the new features of version 7.x, best practices for server-side programming, and MVC frameworks Leverage the potential of PHP for server-side programming, memory management, and Object-Oriented Programming to improve your programming productivity This course also illustrates the development of a complete modular application using PHP 7 in detail Who This Book Is For If you are an aspiring web developer, mobile developer, or back-end programmer, who has basic experience in PHP programming and wants to develop performance-critical applications, then this course is for you. It will

take your PHP programming skills to next level. What You Will Learn Solve practical real-world programming problems using PHP 7 Discover where and when PHP 5 code needs to be re-written to avoid backwards-compatibility breaks Use advanced PHP 7 features such as the Abstract Syntax Tree, Uniform Variable Syntax, Scalar Type Hints, Generator Delegation, Anonymous Classes, and the Context Sensitive Lexer Set up a high performance development and production environment for PHP 7 Discover new OOP features in PHP 7 to achieve high performance Discover the new features of PHP 7 that are relevant to modular application development Explore the ins and outs of the Symfony framework Build a set of modules based on the Symfony framework that comprise a simple web shop app In Detail PHP is a great language for developing web applications. It is essentially a server-side scripting language. PHP 7 is the latest version, providing major backwardcompatibility breaks and focusing on improved performance and speed. This course follows a learning path which is divided into three modules. Each module is a mini course in its own right, taking your basic PHP programing skills to the next level by showing you intermediate to advanced PHP techniques with a focus on PHP 7. This way, get you equipped with the tools and skills required to develop professional and efficient applications for your websites and enterprises. The first module of the book is a programming cookbook that consists over 80 recipes! Each recipe is designed to solve practical, real-world problems faced by PHP developers like yourself every day. This course also covers new ways of writing PHP code made possible only in version 7. The second module of the course is designed to improve the performance and productivity of your application. We'll introduce you to the concepts of Object-Oriented Programming (OOP) in PHP 7, then shed some light on how to improve the performance of your PHP 7 applications and database. Throughout this module you will be introduced to benchmarking tools. With all important concepts of PHP covered up you will move on to third module. In this module you will gain a deep insight into the modular programming paradigm and how to achieve modularity in your PHP code. Modular design techniques help you build readable, manageable, reusable, and more efficient codes. PHP 7, which is a popular open source scripting language, is used to build modular functions for your software. This Learning Path combines some of the best that Packt has to offer in one complete, curated package. It includes content from the following Packt products: PHP 7 Programming Cookbook, Doug Bierer Learning PHP 7 High Performance, Altaf Hussain Modular Programming with PHP 7, Branko Ajzele Style and approach This book takes a practical, step-by-step approach with real-world examples that serve as building blocks for your application development and guide you through improving the quality of your code.

 **Outstanding User Interfaces with Shiny** David Granjon,2022-08-31 Outstanding User Interfaces with Shiny provides the reader with necessary knowledge to develop beautiful and highly interactive user interfaces. It gives the minimum requirements in HTML/JavaScript and CSS to be able to extend already existing Shiny layouts or develop new templates from scratch. Suitable for anyone with some experience of Shiny, package development and software engineering best practices, this book is an ideal guide for graduates and professionals who wish to bring their app design to the next level. Key Features:

Provides a survival kit in web development to seamlessly get started with HTML/CSS/JavaScript Leverage CSS and Sass and higher-level tools like {bslib} to substantially enhance the design of your app in no time A comprehensive guide to the {htmltools} package to seamlessly customize existing layouts Describes in detail how Shiny inputs work and how R and JavaScript communicate Details all the necessary steps to create a production-grade custom template from scratch: packaging, shiny tags creation, validating and testing R components and JavaScript Expose common web development debugging technics Provides a list of existing templates, resources to get started and to explore

 Pro MERN Stack Vasan Subramanian,2019-05-11 Assemble the complete stack required to build a modern web app using MongoDB, Express, React, and Node. This book also covers many other complementary tools: React Router, GraphQL, React-Bootstrap, Babel, and Webpack. This new edition will use the latest version of React (React 16) and the latest React Router (React Router 4), which has a significantly different approach to routing compared to React Router 2 which was used in the first edition of the book. Though the primary focus of Pro MERN Stack is to equip you with all that is required to build a fullfledged web application, a large portion of the book will be devoted to React 16. The popular MEAN (MongoDB, Express, AngularJS, Node) stack introduced Single Page Apps (SPAs) and front-end Model-View-Controller (MVC) as new and efficient paradigms. Facebook's React is a technology that competes indirectly with AngularJS. It is not a full-fledged MVC framework. It is a JavaScript library for building user interfaces (in some sense the View part). Yet, it is possible to build a web app by replacing AngularJS with React – hence the term MERN stack What You Will LearnDiscover the features of React 16 to get the maximum out of this library Gain the basics of MongoDB, Express, and Node to build a web app Work with other libraries complementary to React, including React-Bootstrap, React Router, and GraphQL Use tools such as Babel and Webpack required to build JavaScript-based SPAs Tie all the components together to build a complete web app. Who This Book Is For Developers and architects who have prior experience in any web app stack other than the MERN stack will find the book useful to learn about this modern stack. Prior knowledge of JavaScript, HTML, and CSS is required.

The Enigmatic Realm of **Main.min.css**: Unleashing the Language is Inner Magic

In a fast-paced digital era where connections and knowledge intertwine, the enigmatic realm of language reveals its inherent magic. Its capacity to stir emotions, ignite contemplation, and catalyze profound transformations is nothing lacking extraordinary. Within the captivating pages of **Main.min.css** a literary masterpiece penned with a renowned author, readers set about a transformative journey, unlocking the secrets and untapped potential embedded within each word. In this evaluation, we shall explore the book is core themes, assess its distinct writing style, and delve into its lasting affect the

hearts and minds of people who partake in its reading experience.

http://petroleovretail.sharedby.co/papersCollection/browse/index\_htm\_files/Nags\_List\_Price\_2013.pdf

#### **Table of Contents Main.min.css**

- 1. Understanding the eBook Main.min.css
	- The Rise of Digital Reading Main.min.css
	- Advantages of eBooks Over Traditional Books
- 2. Identifying Main.min.css
	- Exploring Different Genres
	- Considering Fiction vs. Non-Fiction
	- Determining Your Reading Goals
- 3. Choosing the Right eBook Platform
	- Popular eBook Platforms
	- Features to Look for in an Main.min.css
	- User-Friendly Interface
- 4. Exploring eBook Recommendations from Main.min.css
	- Personalized Recommendations
	- Main.min.css User Reviews and Ratings
	- Main.min.css and Bestseller Lists
- 5. Accessing Main.min.css Free and Paid eBooks
	- Main.min.css Public Domain eBooks
	- Main.min.css eBook Subscription Services
	- Main.min.css Budget-Friendly Options
- 6. Navigating Main.min.css eBook Formats
	- ePub, PDF, MOBI, and More
	- Main.min.css Compatibility with Devices
	- Main.min.css Enhanced eBook Features
- 7. Enhancing Your Reading Experience
	- Adjustable Fonts and Text Sizes of Main.min.css
	- Highlighting and Note-Taking Main.min.css
	- Interactive Elements Main.min.css
- 8. Staying Engaged with Main.min.css
	- Joining Online Reading Communities
	- Participating in Virtual Book Clubs
	- Following Authors and Publishers Main.min.css
- 9. Balancing eBooks and Physical Books Main.min.css
	- Benefits of a Digital Library
	- Creating a Diverse Reading Collection Main.min.css
- 10. Overcoming Reading Challenges
	- Dealing with Digital Eye Strain
	- Minimizing Distractions
	- Managing Screen Time
- 11. Cultivating a Reading Routine Main.min.css
	- o Setting Reading Goals Main.min.css

Carving Out Dedicated Reading Time

- 12. Sourcing Reliable Information of Main.min.css
	- Fact-Checking eBook Content of Main.min.css
	- Distinguishing Credible Sources
- 13. Promoting Lifelong Learning
	- Utilizing eBooks for Skill Development
	- Exploring Educational eBooks
- 14. Embracing eBook Trends
	- $\circ$  Integration of Multimedia Elements
	- Interactive and Gamified eBooks

#### **Main.min.css Introduction**

Free PDF Books and Manuals for Download: Unlocking Knowledge at Your Fingertips In todays fast-paced digital age, obtaining valuable knowledge has become easier than ever. Thanks to the internet, a vast array of books and manuals are now available for free download in PDF format. Whether you are a student, professional, or simply an avid reader, this treasure trove of downloadable resources offers a wealth of information, conveniently accessible anytime, anywhere. The advent of online libraries and platforms dedicated to sharing knowledge has revolutionized the way we consume information. No longer confined to physical libraries or bookstores, readers can now access an extensive collection of digital books and manuals with just a few clicks. These resources, available in PDF, Microsoft Word, and PowerPoint formats, cater to a wide range of interests, including literature, technology, science, history, and much more. One notable platform where you can explore and

download free Main.min.css PDF books and manuals is the internets largest free library. Hosted online, this catalog compiles a vast assortment of documents, making it a veritable goldmine of knowledge. With its easy-to-use website interface and customizable PDF generator, this platform offers a user-friendly experience, allowing individuals to effortlessly navigate and access the information they seek. The availability of free PDF books and manuals on this platform demonstrates its commitment to democratizing education and empowering individuals with the tools needed to succeed in their chosen fields. It allows anyone, regardless of their background or financial limitations, to expand their horizons and gain insights from experts in various disciplines. One of the most significant advantages of downloading PDF books and manuals lies in their portability. Unlike physical copies, digital books can be stored and carried on a single device, such as a tablet or smartphone, saving valuable space and weight. This convenience makes it possible for readers to have their entire library at their fingertips, whether they are commuting, traveling, or simply enjoying a lazy afternoon at home. Additionally, digital files are easily searchable, enabling readers to locate specific information within seconds. With a few keystrokes, users can search for keywords, topics, or phrases, making research and finding relevant information a breeze. This efficiency saves time and effort, streamlining the learning process and allowing individuals to focus on extracting the information they need. Furthermore, the availability of free PDF books and manuals fosters a culture of continuous learning. By removing

financial barriers, more people can access educational resources and pursue lifelong learning, contributing to personal growth and professional development. This democratization of knowledge promotes intellectual curiosity and empowers individuals to become lifelong learners, promoting progress and innovation in various fields. It is worth noting that while accessing free Main.min.css PDF books and manuals is convenient and cost-effective, it is vital to respect copyright laws and intellectual property rights. Platforms offering free downloads often operate within legal boundaries, ensuring that the materials they provide are either in the public domain or authorized for distribution. By adhering to copyright laws, users can enjoy the benefits of free access to knowledge while supporting the authors and publishers who make these resources available. In conclusion, the availability of Main.min.css free PDF books and manuals for download has revolutionized the way we access and consume knowledge. With just a few clicks, individuals can explore a vast collection of resources across different disciplines, all free of charge. This accessibility empowers individuals to become lifelong learners, contributing to personal growth, professional development, and the advancement of society as a whole. So why not unlock a world of knowledge today? Start exploring the vast sea of free PDF books and manuals waiting to be discovered right at your fingertips.

#### **FAQs About Main.min.css Books**

- 1. Where can I buy Main.min.css books? Bookstores: Physical bookstores like Barnes & Noble, Waterstones, and independent local stores. Online Retailers: Amazon, Book Depository, and various online bookstores offer a wide range of books in physical and digital formats.
- 2. What are the different book formats available? Hardcover: Sturdy and durable, usually more expensive. Paperback: Cheaper, lighter, and more portable than hardcovers. E-books: Digital books available for e-readers like Kindle or software like Apple Books, Kindle, and Google Play Books.
- 3. How do I choose a Main.min.css book to read? Genres: Consider the genre you enjoy (fiction, non-fiction, mystery, sci-fi, etc.). Recommendations: Ask friends, join book clubs, or explore online reviews and recommendations. Author: If you like a particular author, you might enjoy more of their work.
- 4. How do I take care of Main.min.css books? Storage: Keep them away from direct sunlight and in a dry environment. Handling: Avoid folding pages, use bookmarks, and handle them with clean hands. Cleaning: Gently dust the covers and pages occasionally.
- 5. Can I borrow books without buying them? Public Libraries: Local libraries offer a wide range of books for borrowing. Book Swaps: Community book exchanges or online platforms where people exchange

books.

- 6. How can I track my reading progress or manage my book collection? Book Tracking Apps: Goodreads, LibraryThing, and Book Catalogue are popular apps for tracking your reading progress and managing book collections. Spreadsheets: You can create your own spreadsheet to track books read, ratings, and other details.
- 7. What are Main.min.css audiobooks, and where can I find them? Audiobooks: Audio recordings of books, perfect for listening while commuting or multitasking. Platforms: Audible, LibriVox, and Google Play Books offer a wide selection of audiobooks.
- 8. How do I support authors or the book industry? Buy Books: Purchase books from authors or independent bookstores. Reviews: Leave reviews on platforms like Goodreads or Amazon. Promotion: Share your favorite books on social media or recommend them to friends.
- 9. Are there book clubs or reading communities I can join? Local Clubs: Check for local book clubs in libraries or community centers. Online Communities: Platforms like Goodreads have virtual book clubs and discussion groups.
- 10. Can I read Main.min.css books for free? Public Domain Books: Many classic books are available for free as theyre in the public domain. Free E-books: Some websites offer free e-books legally, like Project Gutenberg or Open Library.

## **Find Main.min.css**

## nags list price 2013

*born almighty warrior 2 the casting master of inf* **harvard business school case bmw films simple songs violin with downloadable audio** lo ultimo que veran tus ojos exitos basketball season ticket the ultimate fan guide lonely planet fast talk danish no objection letter from parents for oci die neuen seidenstrassen gegenwart und zukunft un chambliss schutt making sense *the social behavior of older animals* sherlock holmes the complete collection english e **casbo attendance manual** *central asia in the era of sovereignty the return didactica santillana 3 grado*

## **Main.min.css :**

### **problems on sfd bmd pdf beam structure physics** - Dec 12 2022

web ii numerically highest will be maximum shear force from sfd iii numerically highest will be maximum bending moment from bmd problem draw the sfd and bmd for the loaded ultimate guide to shear force and bending moment - Jun 18 2023

web nov 20 2016 given below are solved examples for

calculation of shear force and bending moment and plotting of the diagrams sfd and bmd for different load conditions of **how to draw sfd and bmd diagram solved problem** - Jun 06 2022

web oct 16 2023 lec 3 important problem solving on sfd bmd mechanics of material by pijus sir easy2learning sfd bmd strength of material easy2learning mechanica *lec 3 important problem solving on sfd bmd youtube* - May 05

2022

web our calculator generates the reactions shear force diagrams sfd bending moment diagrams bmd deflection and stress of a cantilever beam or simply supported beam numerical on sfd and bmd on simply supported beams blogger - Aug 08 2022

web aug 18 2017 sfd bmd how to solve 1 problem pratik ingle 2 57k subscribers subscribe 64 share 353 views 6 years ago in this video you will see how to solve

shear force bending moment sfd bmd surveying - Mar 03 2022

web get access to the latest numerical problems on sfd and bmd prepared with gate ese course curated by shivam yadav on unacademy to prepare for the toughest competitive

### **civil engineering solved examples for shear force and bending** - May 17 2023

web then draw the shear force diagram sfd and bending moment diagram bmd b if p 20 kn and l 6 m draw the sfd and bmd for the beam p kn l 2 l 2 a b example 4

free online beam calculator reactions shear force etc - Apr 04 2022

web dec 31 2020 shear force bending moment sfd bmd raja

junaid iqbal surveying and architects is an education blog where you can get the latest information on the **unit 4 shear forces and bending bending moments** -

Mar 15 2023

web engineering civil engineering civil engineering questions and answers practice problem 10 draw sfd bmd and deformed shape of the following beam solve yourself practice

**sfd bmd how to solve 1 problem youtube** - Jul 07 2022 web apr 23 2023 impulse and impact by tikle s academy visit my other channels tiklesacademy tiklesacademyofmaths tiklesacademyofknowledge

## **de 12 lesson 19 solved examples based on shear** - Sep 21 2023

web solution consider a section x x at a distance x from section b shear force between b and d shear force fx wx at x 0 fb 0 1 x 1 m fd just right 2 1 2 kn s f between d and c fx wx 5 at x 1 m fd just left 2 1 5 7 kn at x 1 5 m

beams sfd and bmd iit guwahati - Jul 19 2023

web beams sfd and bmd example 4 draw the sfd and bmd for the beam solution draw fbd of the entire beam and calculate support reactions using equilibrium equations

*chapter 2 shear force and bending moment people utm* - Apr 16 2023

web thereafter methods of drawing shear force diagram sfd and bending moment diagram bmd for cantilever simply supported beam and overhanging beam for different types of *sfd bmd problems ggg studocu* - Aug 20 2023 web probs 4 1 through 4 10 are symbolic problems and probs 4 through 4 24 are numerical problems the remaining problems 4 through 4 30 involve specialized topics such

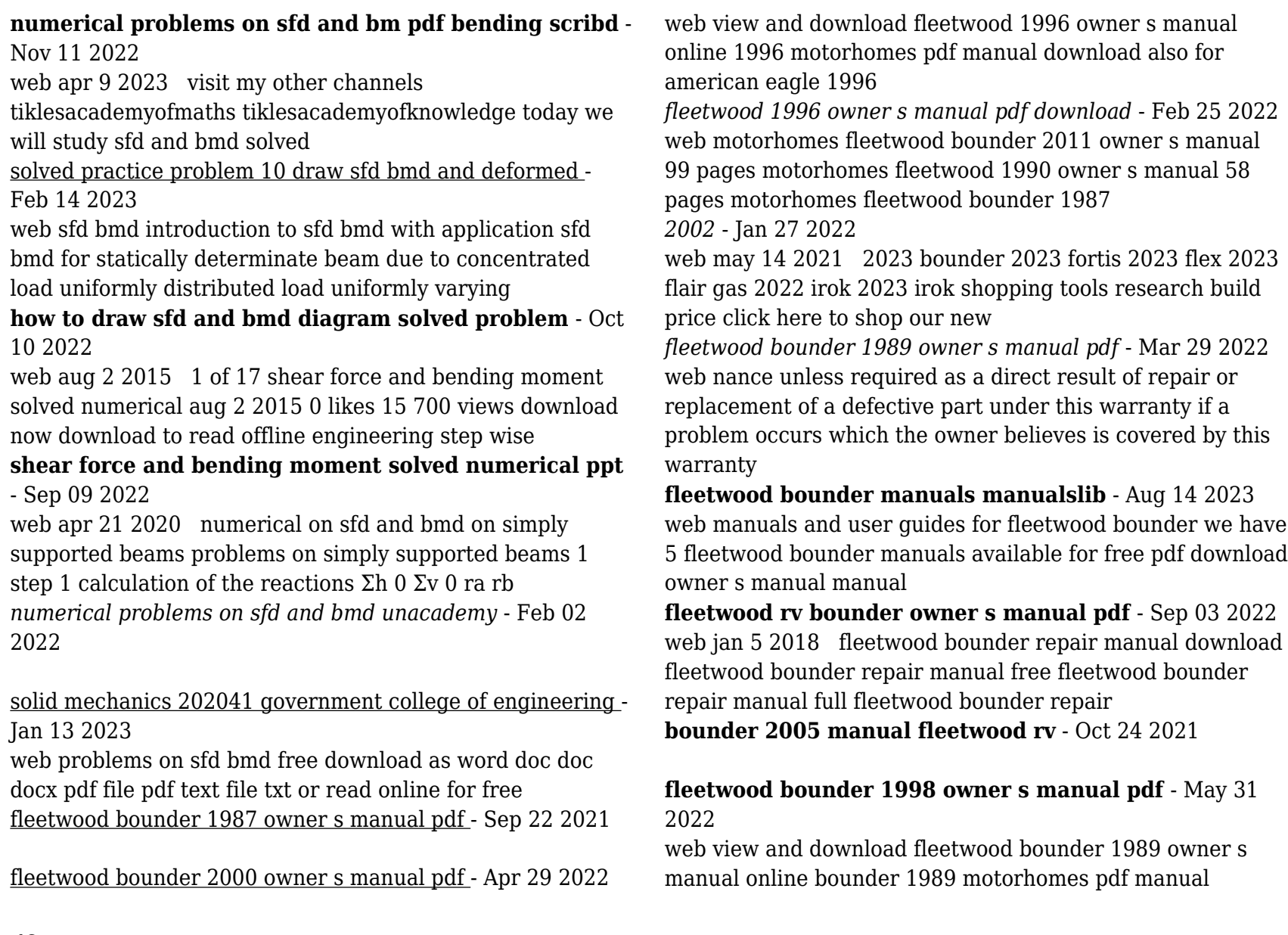

#### download

## **fleetwood bounder repair manual pages 1 4** - Apr 10 2023

web may 13 2021 2023 bounder 2023 fortis 2023 flex 2023 flair gas 2022 irok 2023 irok shopping tools research build price click here to shop our new

*fleetwood bounder manual pdf download manualslib* - Dec 26 2021

web may 14 2021 2023 bounder 2023 fortis 2023 flex 2023 flair gas 2022 irok 2023 irok shopping tools research build price click here to shop our new

**bounder 2001 manual fleetwood rv** - Nov 24 2021 web view and download fleetwood bounder 1987 owner s manual online fleetwood bounder motorhome owner s manual bounder 1987 motorhomes pdf manual download fleetwood bounder 1993 manual pdf - May 11 2023 web mar 18 2015 you may find fleetwood bounder repair manual document other than justmanuals as we also make available many user guides specifications documents *fleetwood bounder owner s manual pdf* - Feb 08 2023 web this is the best place to read 1995 fleetwood bounder repair manual before service or repair your product and we hope it can be fixed perfectly 1995 fleetwood bounder bounder 1989 manual fleetwood rv - Mar 09 2023 web mar 18 2015 looking for 1995 fleetwood bounder repair manual read 1995 fleetwood bounder repair manual from here check all flipbooks from s *fleetwood rv online user manuals motor coach troubleshooting* - Jun 12 2023 web find an online version of your 1974 2022 fleetwood

vehicle s owner manual select the year and make your class a or b motorhome to receive important information about your

fleetwood bounder repair manual by crymail221 issuu - Jul 01 2022

web view and download fleetwood bounder 2000 owner s manual online bounder 2000 motorhomes pdf manual download

**1995 fleetwood bounder repair manual flipbook pdf** - Dec 06 2022

web view and download fleetwood bounder 1986 owner s manual online bounder 1986 motorhomes pdf manual download

**fleetwood bounder repair manual flipbook by** - Jul 13 2023

web mar 18 2015 looking for fleetwood bounder repair manual read fleetwood bounder repair manual from here check all flipbooks from s

*1995 fleetwood bounder repair manual flipbook by* - Jan 07 2023

web mar 18 2015 this is the best place to read 1995 fleetwoodbounder repair manual before service or repair your product and we hope it can be fixed perfectly 1995fleetwood

1995 fleetwood bounder repair manual fliphtml5 - Nov 05 2022

web view and download fleetwood rv bounder owner s manual online bounder motorhomes pdf manual download also for bounder classic pace arrow southwind fleetwood bounder 1986 owner s manual pdf - Oct 04 2022 web jul 25 2017 need repair manual and or wiring diagram 1987 gulf stream sunstream inawe gulf stream owner s

forum 2 10 02 2015 11 56 am 1987 fleetwood

#### **1987 fleetwood bounder 30 repair manual irv2 forums** - Aug 02 2022

web view and download fleetwood bounder 1998 owner s manual online bounder 1998 motorhomes pdf manual download

## **books by joe girard author of how to sell anything to anybody goodreads** - Jun 06 2022

web joe girard has 34 books on goodreads with 8527 ratings joe girard s most popular book is how to sell anything to anybody

*joe girard author of how to sell anything to anybody goodreads* - Jul 07 2022

web about joe girard world s greatest salesman according to the guinness book of world records joseph samuel gerard better known as joe girard is an a

*how to sell anything to anybody joe girard full youtube* - Mar 03 2022

web jan 28 2021 6 76k subscribers subscribe 23k views 2 years ago joe girard the world s greatest salesman shares the system of salesmanship that has made him a renowned success in his field salesmen are

## **how to sell anything to anybody by joe girard amazon in** - Sep 09 2022

web how to sell anything to anybody joe girard amazon in books books reference buy new 304 00 m r p 450 00 save 146 00 32 inclusive of all taxes free delivery tuesday 8 august on your first order details or fastest delivery

tomorrow 6 august order within 11 hrs 35 mins details select delivery location in stock

how to sell anything to anybody by joe girard paperback -

Nov 11 2022

web feb 7 2006 if i did it you can do it joe girard in his fifteen year selling career author joe girard sold 13 001 cars a guinness world record he didn t have a degree from an ivy league school instead he learned by being in the trenches every day that nothing replaces old fashioned salesmanship

#### **how to sell anything to anybody by joe girard goodreads** - Oct 22 2023

web 1 672 ratings195 reviews joe girard the world s greatest salesman shares the system of salesmanship that has made him a renowned success in his field salesmen are made not born if i did it you can do it

#### **how to sell anything to anybody joe girard s secret formula** - Apr 04 2022

web jul 30 2021 joe girard s book how to sell anything to anybody has been used by some of the most successful salespeople in history including top ceos like bill gates and richard branson to become wildly

## **how to sell anything to anybody by joe girard ebook** - Oct 10 2022

web isbn 9781439136676 title how to sell anything to anybody author joe girard stanley h brown

## **how to sell anything to anybody joe girard google books** - Mar 15 2023

web feb 7 2006 joe will show you how to make the final sale every time using the techniques he has perfected in his record career you too can turn one sale into 250 more create

a winning game plan from

*how to sell anything to anybody girard joe amazon com au* - Feb 14 2023

web how to sell anything to anybody girard joe amazon com au books books business economics communication psychology buy new 24 99 free delivery on first order select delivery location in stock quantity add to cart buy now payment secure transaction ships from amazon au sold by amazon au payment secure transaction

**how to sell anything to anybody by joe girard joe girard** - Aug 20 2023

web world s greatest 1 retail salesman as attested by the guinness book of world records sold more retail big ticket items one at a time than any other salesperson in any retail industry including houses boats motor homes insurance

automobiles etc audited by the accounting firm of deloitte touche audit available on request **how to sell anything to anybody girard joe girard joe** - Apr 16 2023 web how to sell anything to anybody audio cassette audiobook 9 november 1990 by joe girard author reader 4 6 4 6 out of 5 stars 668 ratings **how to sell anything to anybody amazon co uk girard joe** - May 05 2022 web buy how to sell anything to anybody reprint by girard joe isbn 9780743273961 from amazon s book store everyday low prices and free delivery on eligible orders how to sell anything to anybody joe girard free download - May 17 2023 web dec 7 2012 how to sell anythi